## 【くりっく365】【くりっく株365】 確定申告用損益計算書のダウンロード方法

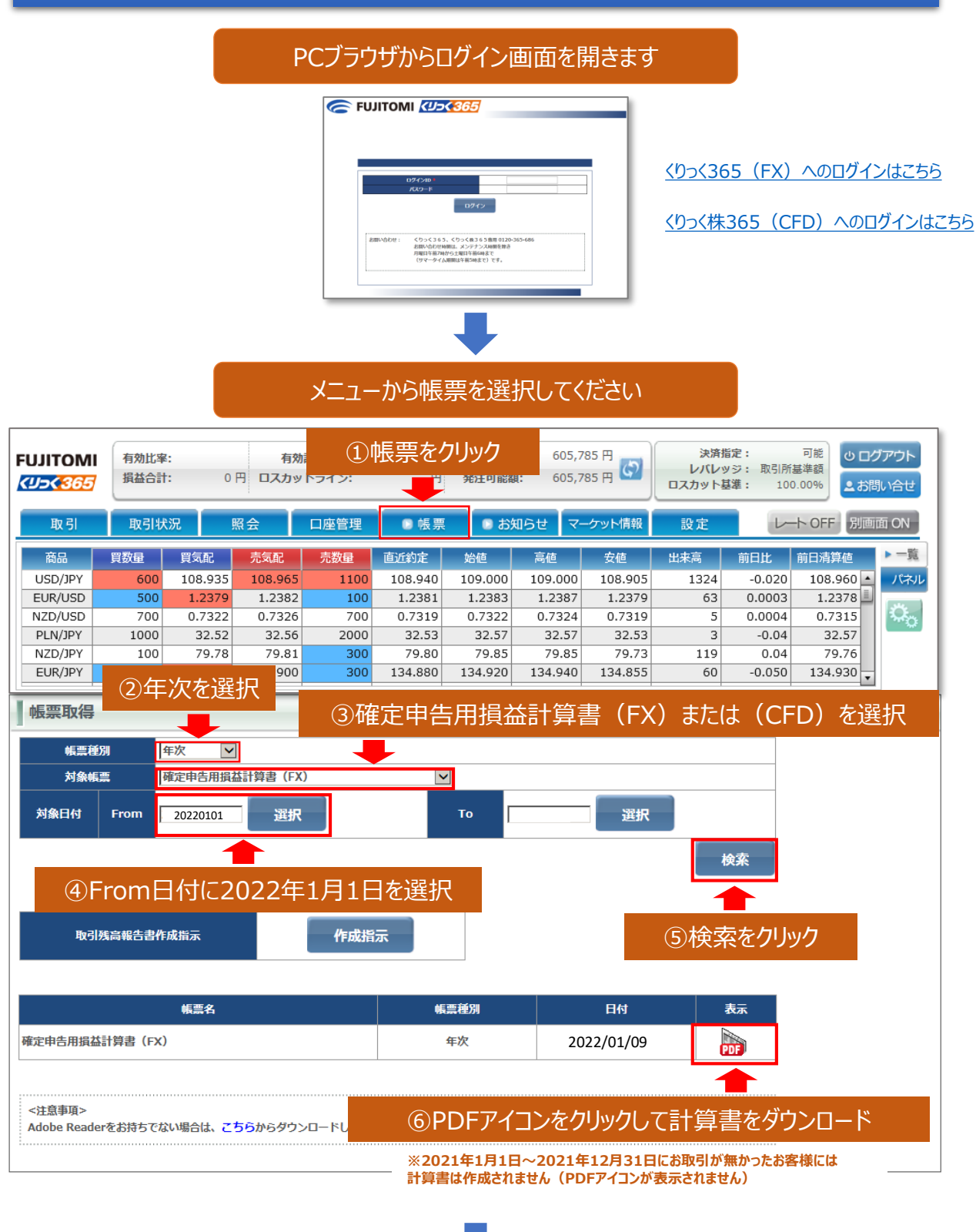

ダウンロードした計算書を印刷してご利用ください

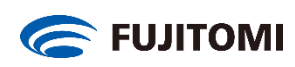